**Checklist Testen Routeringsvoorziening TVS**

Versie: 2.0 Datum: 16-04-2024 Status: Definitief

# Inhoud

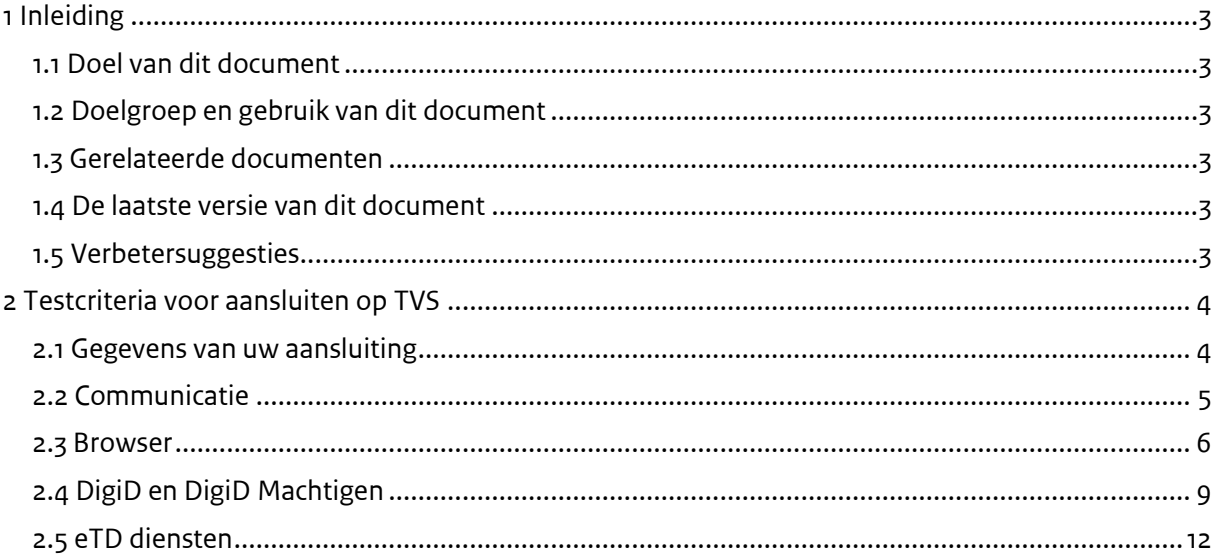

## <span id="page-2-0"></span>1 Inleiding

### <span id="page-2-1"></span>1.1 Doel van dit document

Dit document bevat de testcriteria die DICTU aan de aansluiting van een ICT Software leverancier of een individuele dienstverlener op de routeringsvoorziening TVS stelt. Deze testcriteria dragen bij aan een veilig, eenduidig en correct gebruik van TVS en de achterliggende authenticatiediensten.

### <span id="page-2-2"></span>1.2 Doelgroep en gebruik van dit document

Deze Checklist Testen is bedoeld voor:

- Overheidsinstellingen en organisaties met een publiekrechtelijke taak (Hierna: Dienstaanbieders) die gebruik willen maken van de Routeringsdienst TVS waarmee alle door Wdo erkende inlogmiddelen worden ontsloten als authenticatiediensten;
- Leveranciers die aansluitingen ontwikkelen voor dienstaanbieders.

Ontwikkelaars van een webdienst gebruiken de checklist voor zelfcontrole. DICTU controleert periodiek en bij elke nieuwe aansluiting of een aansluiting aan de criteria in deze checklist voldoet.

Let op: de dienstaanbieder blijft altijd zelf verantwoordelijk voor de veilige en correcte werking van de systemen die op de Routeringsvoorziening TVS aansluiten.

### <span id="page-2-3"></span>1.3 Gerelateerde documenten

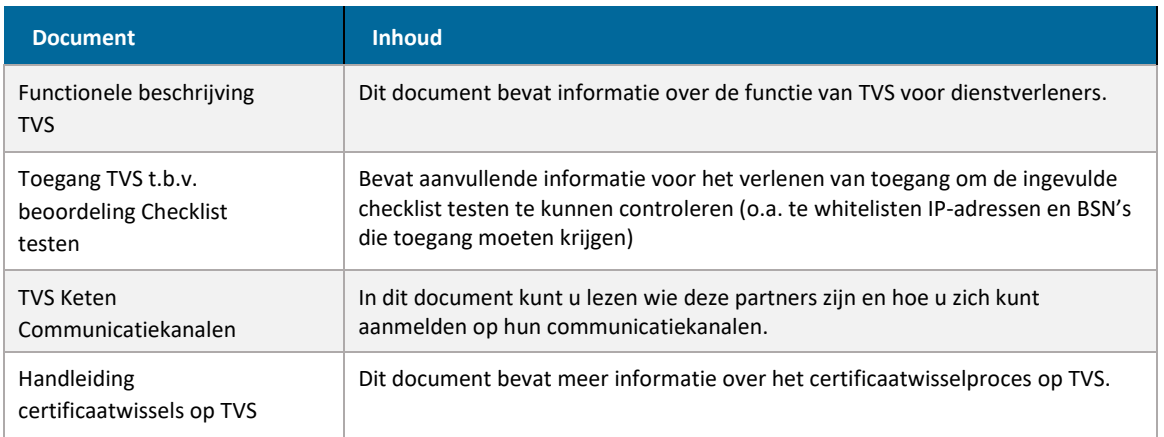

Deze documenten zijn te vinden op: <https://dictu.nl/toegangverleningservice/documentatie-en-links>

### <span id="page-2-4"></span>1.4 De laatste versie van dit document

DICTU verbetert en verduidelijkt dit document met regelmaat. DICTU informeert dienstaanbieders per e-mail alleen bij wijzigingen met een grote impact. Controleer daarom zelf regelmatig of er een nieuwe versie van dit document op de website van DICTU staat.

#### <span id="page-2-5"></span>1.5 Verbetersuggesties

DICTU ontvangt graag uw suggesties om dit document te verbeteren. U kunt hiervoor contact opnemen met DICTU via [tvs@dictu.nl.](mailto:tvs@dictu.nl)

## <span id="page-3-0"></span>2 Testcriteria voor aansluiten op TVS

## <span id="page-3-1"></span>2.1 Gegevens van uw aansluiting

Vul het formulier in en mail het aan [tvs@dictu.nl](mailto:tvs@dictu.nl?subject=Aanmelden%20Checklist%20Testen%20Routeringsdienst%20TVS)

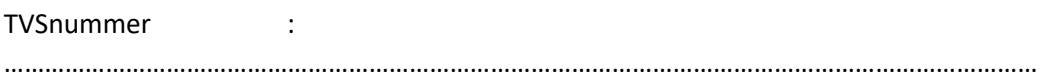

#### **Uw gegevens**

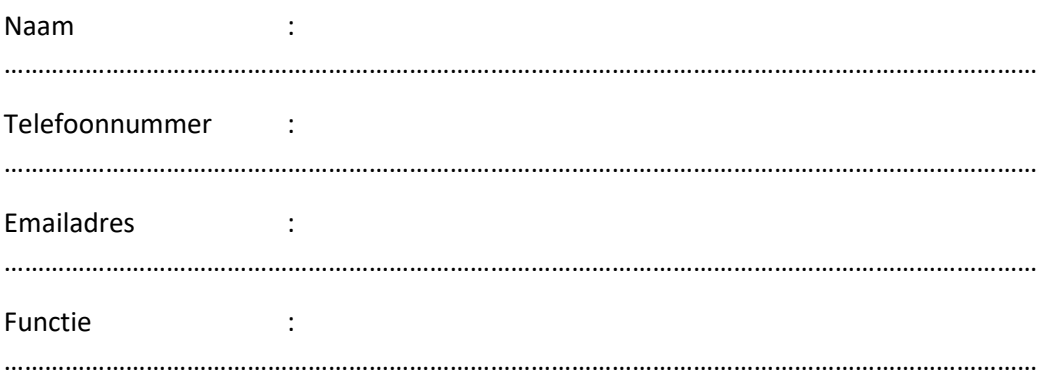

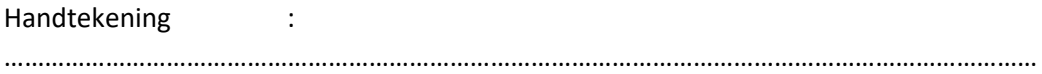

De gevraagde gegevens vallen onder Privacy wet- en regelgeving welke is terug te vinden op [dictu.nl/privacy.](https://dictu.nl/privacy)

## <span id="page-4-0"></span>2.2 Communicatie

П

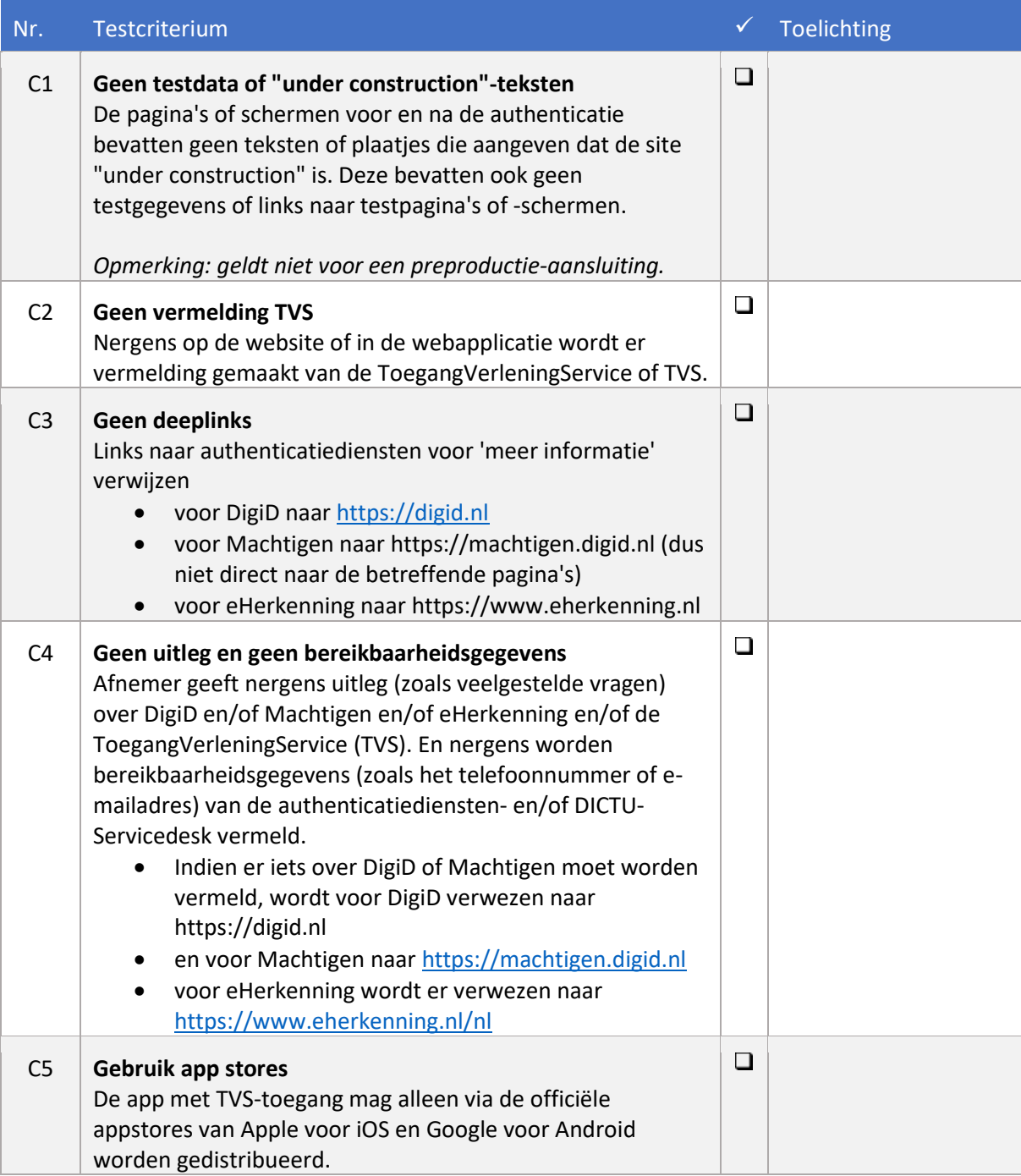

### <span id="page-5-0"></span>2.3 Browser

T.

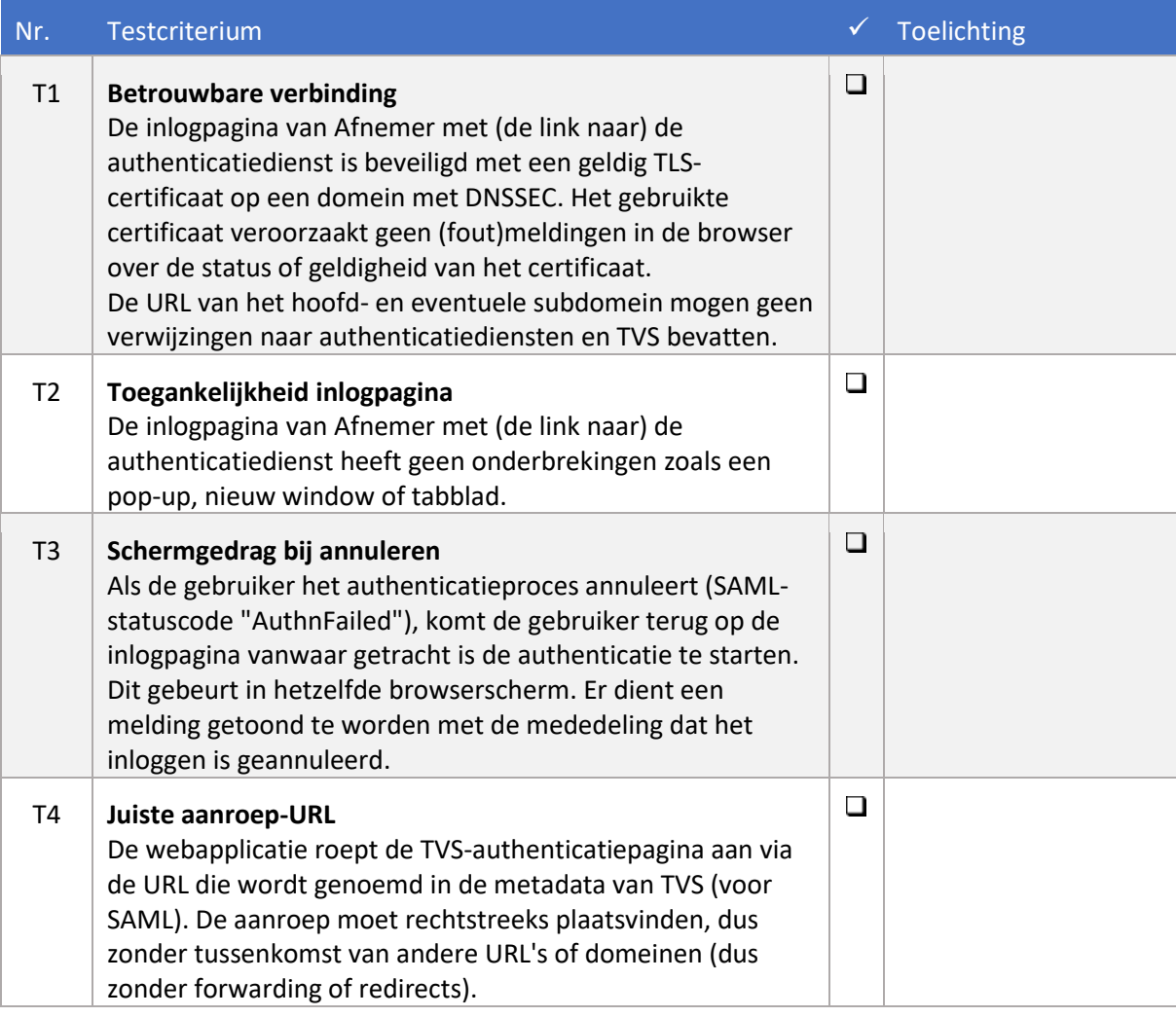

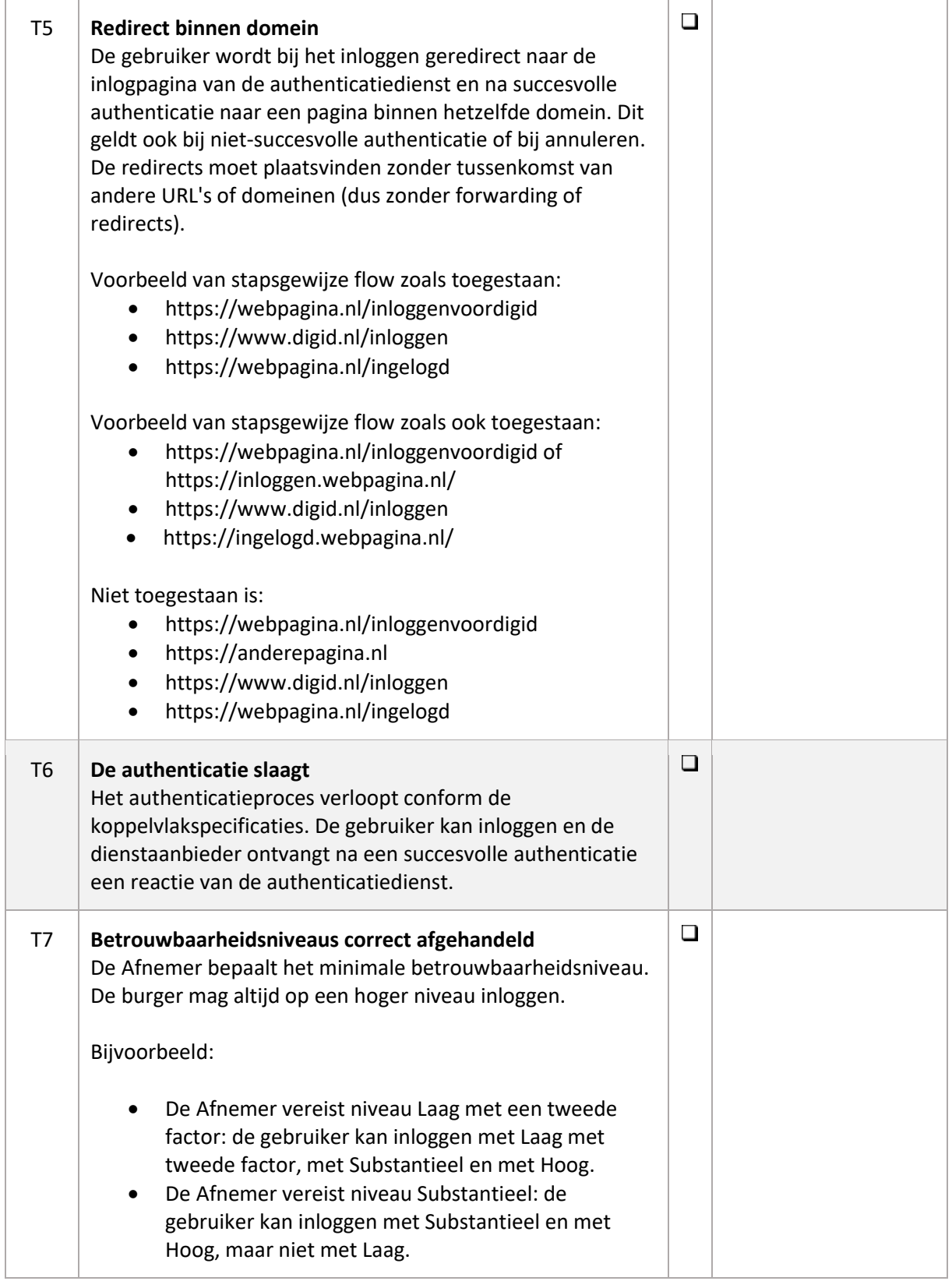

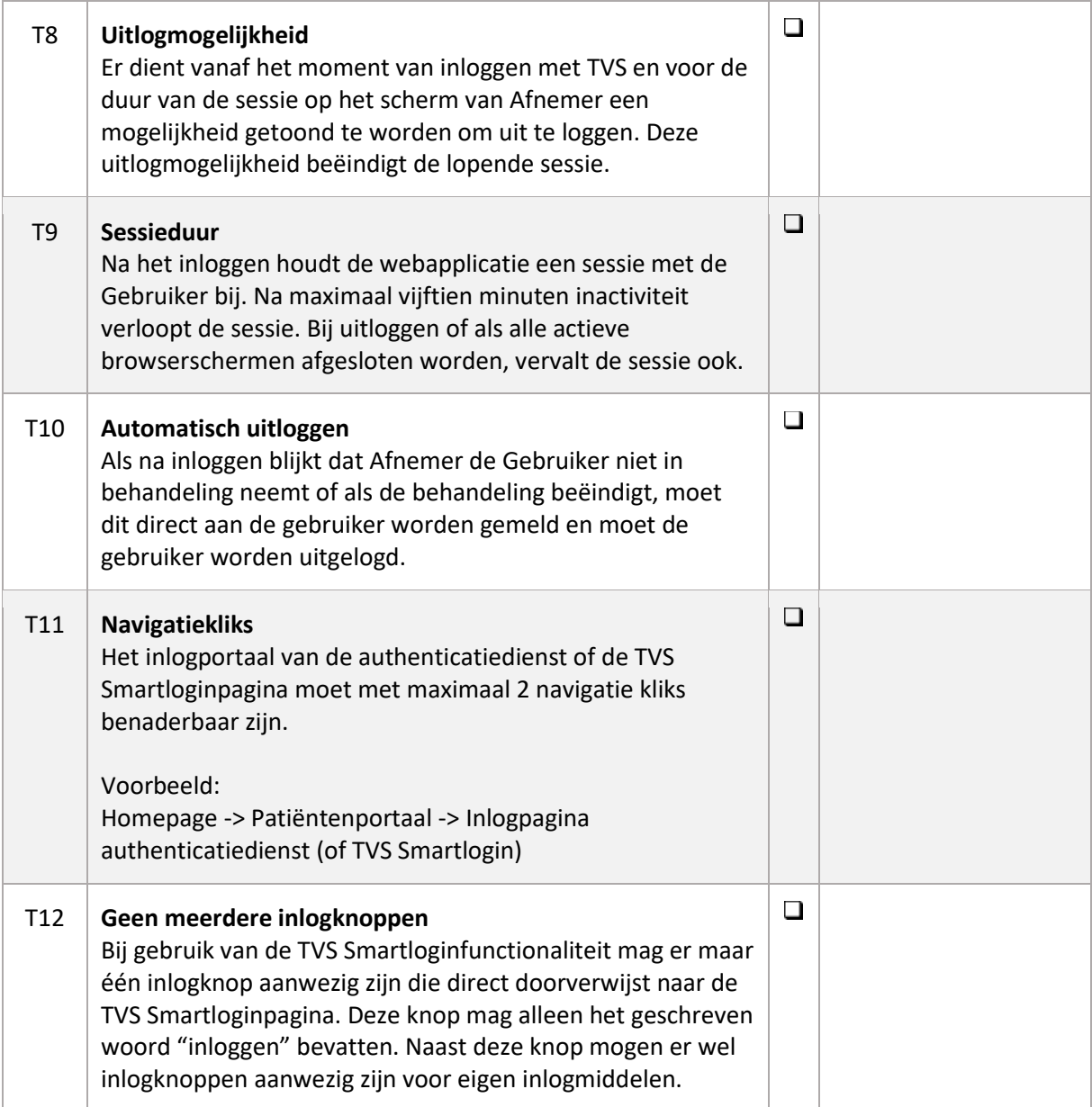

## <span id="page-8-0"></span>2.4 DigiD en DigiD Machtigen

De volgende controles zijn alleen van toepassing op aansluitingen waarbij de authenticatiediensten DigiD en/of DigiD Machtigen zijn geactiveerd.

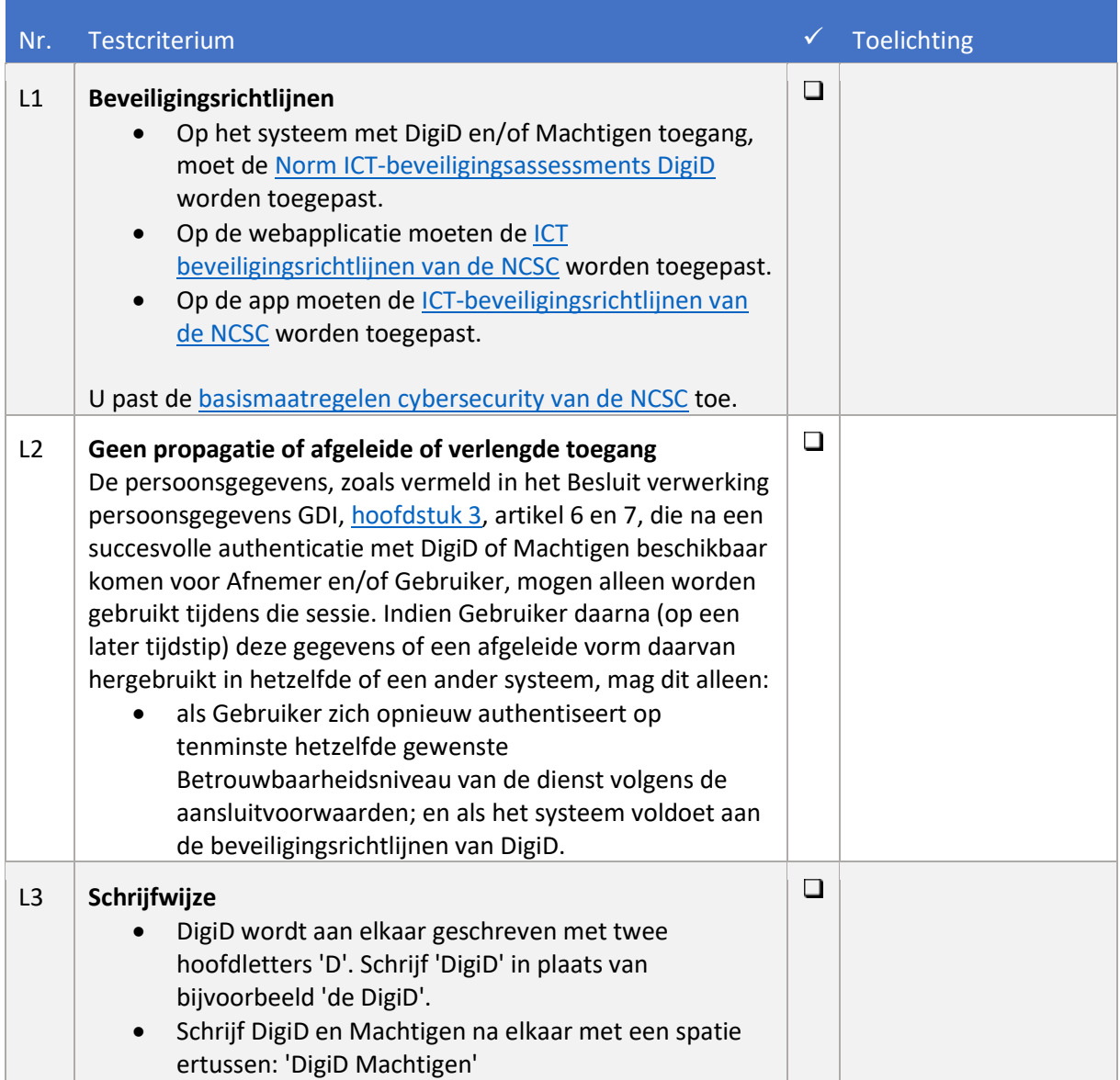

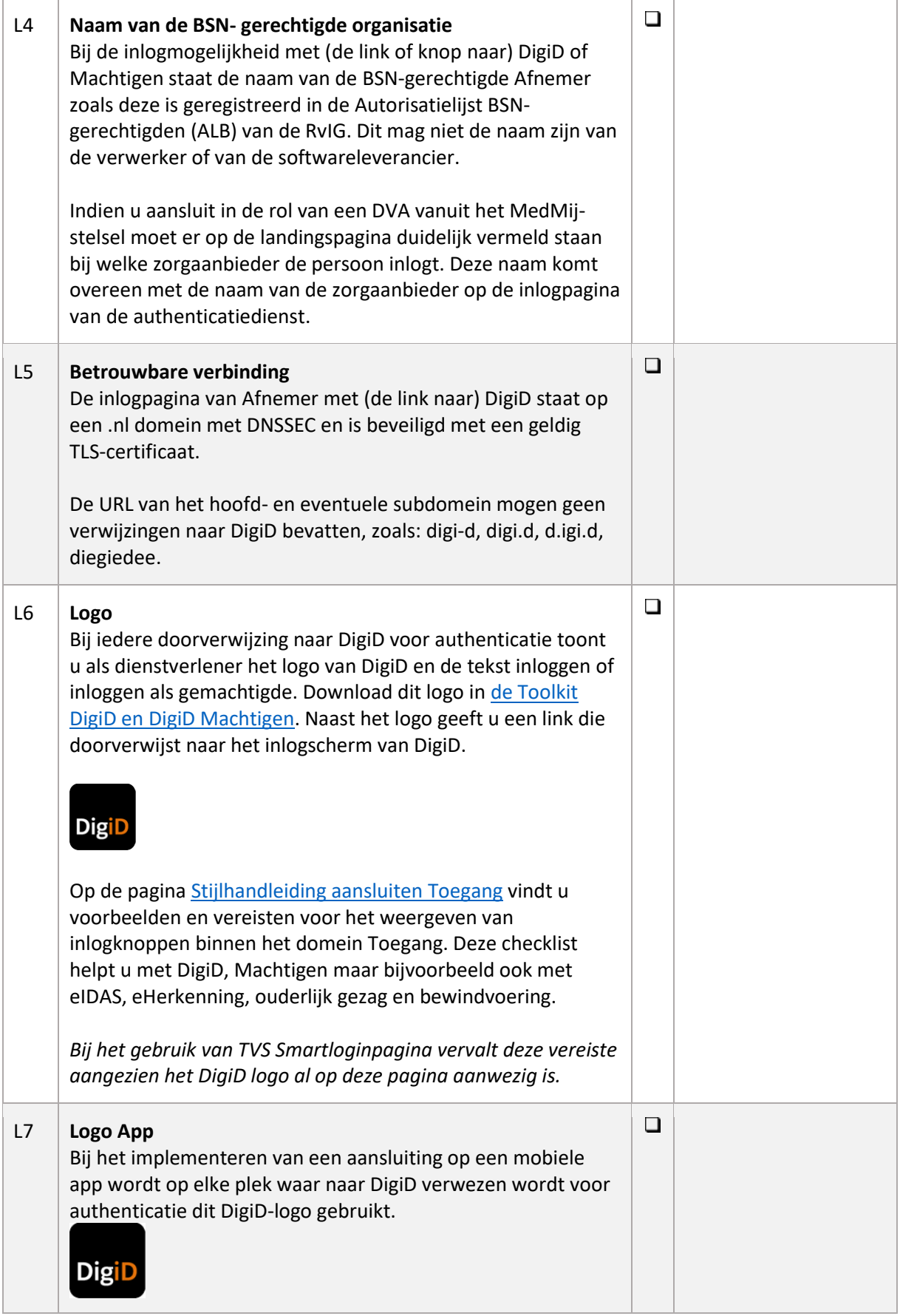

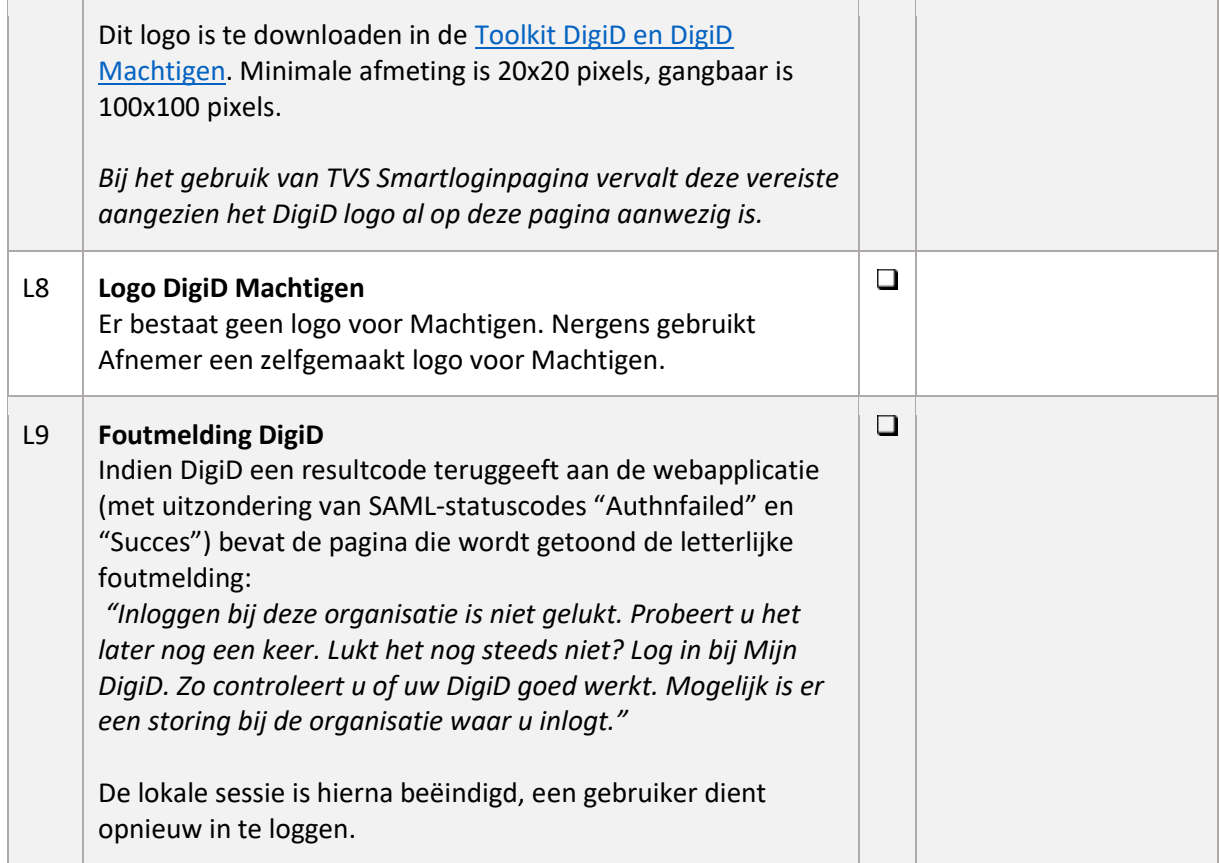

## <span id="page-11-0"></span>2.5 eTD diensten

De volgende controles\* zijn uitsluitend van toepassing op aansluitingen waarbij de authenticatiediensten vanuit het eTD-stelsel, zoals eHerkenning en eIDAS, geactiveerd zijn.

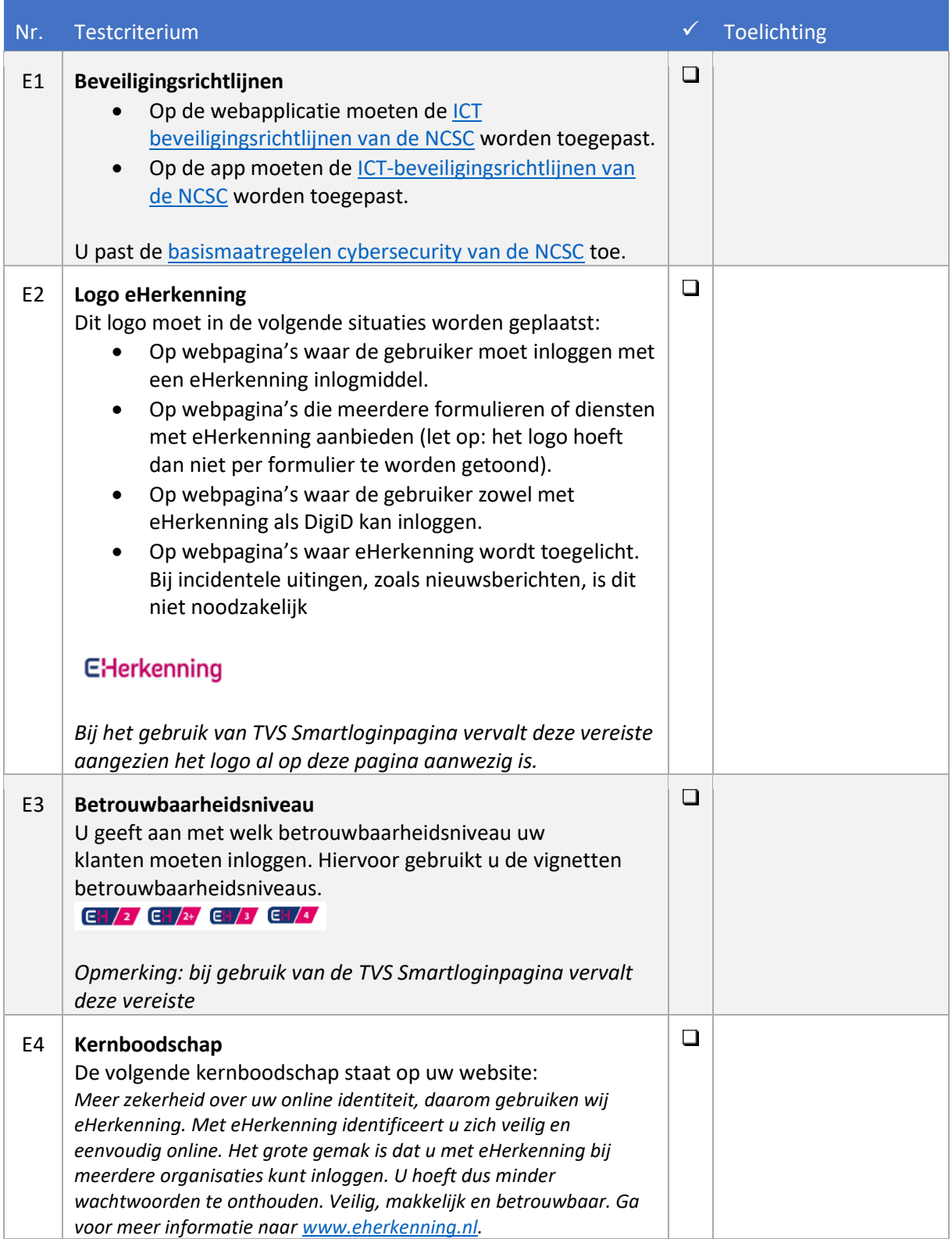

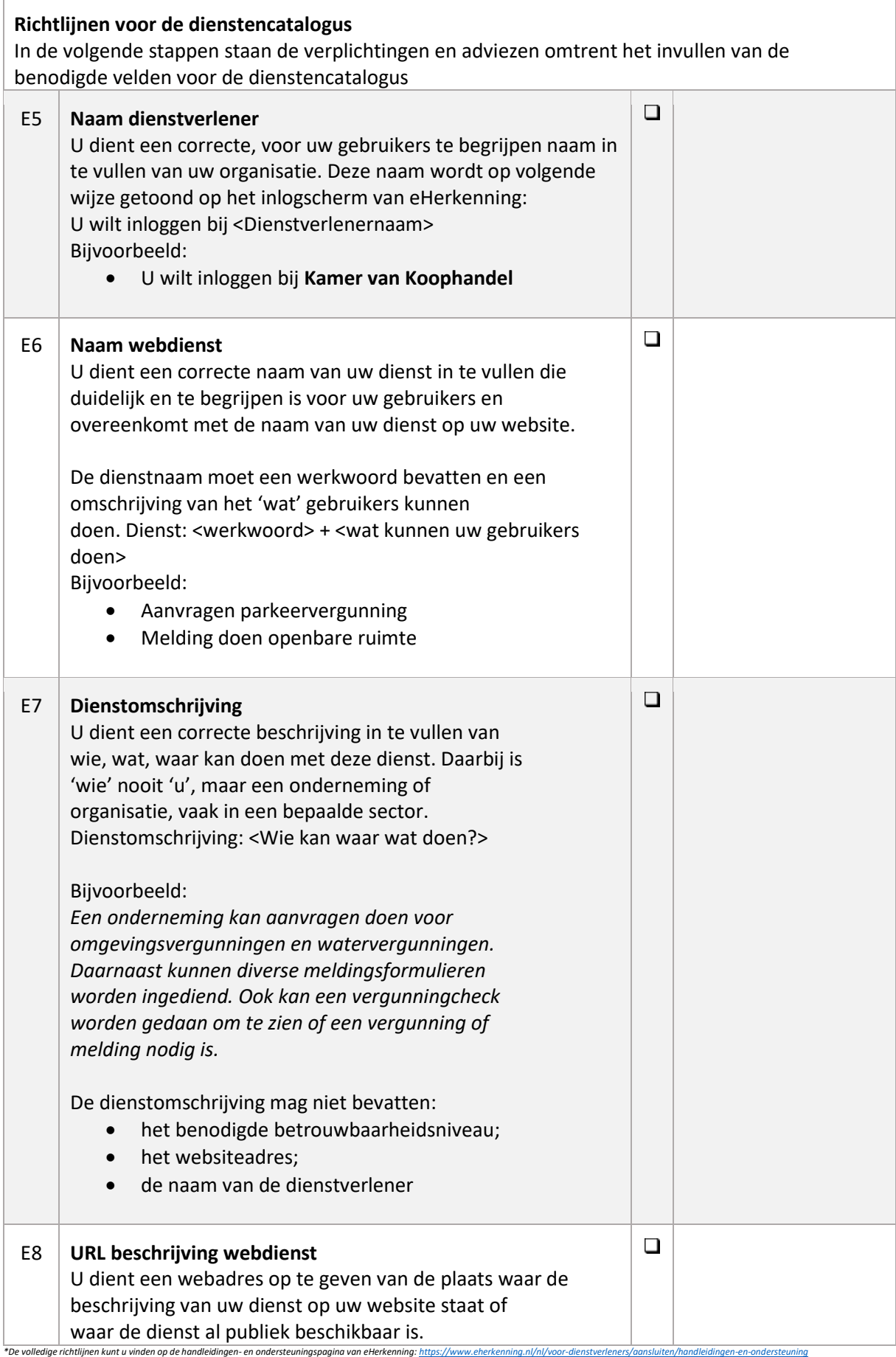